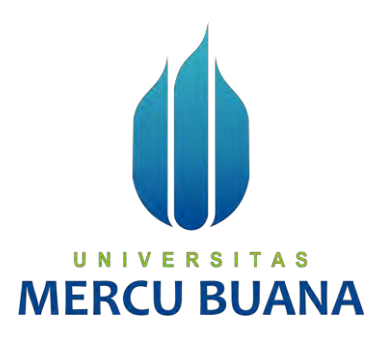

### **APLIKASI REKOMENDASI TEMPAT PEMAKAMAN UMUM BERBASIS WEB MENGGUNAKAN METODE** *SIMPLE ADDITIVE WEIGHTING (SAW)*

**(STUDI KASUS: DINAS PERTAMANAN DAN HUTAN KOTA PEMERINTAH PROVINSI DAERAH KHUSUS IBUKOTA JAKARTA)**

> ALFI NURFAZRI 41816010007 NALDI NASHIH ULWAN 41816010064

### UNIVERSIT A S **PROGRAM STUDI SISTEM INFORMASI**

### **FAKULTAS ILMU KOMPUTER**

### **UNIVERSITAS MERCU BUANA**

**JAKARTA**

**2020**

http://digilib.mercubuana.ac.id/

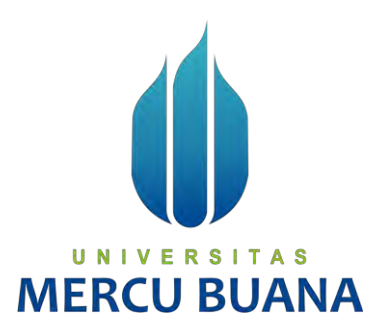

### <span id="page-1-0"></span>**APLIKASI REKOMENDASI TEMPAT PEMAKAMAN UMUM BERBASIS WEB MENGGUNAKAN METODE** *SIMPLE ADDITIVE WEIGHTING (SAW)* **(STUDI KASUS: DINAS PERTAMANAN DAN HUTAN KOTA PEMERINTAH PROVINSI DAERAH KHUSUS IBUKOTA JAKARTA)**

*Proposal Tugas Akhir*

Diajukan Untuk Melengkapi Salah Satu Syarat

Memperoleh Gelar Sarjana Komputer

3U A Oleh:

ALFI NURFAZRI 41816010007 NALDI NASHIH ULWAN 41816010064

**PROGRAM STUDI SISTEM INFORMASI FAKULTAS ILMU KOMPUTER UNIVERSITAS MERCU BUANA JAKARTA**

**2020**

### SURAT PERNYATAAN ORISINALITAS

<span id="page-2-0"></span>Yang bertanda tangan dibawah ini:

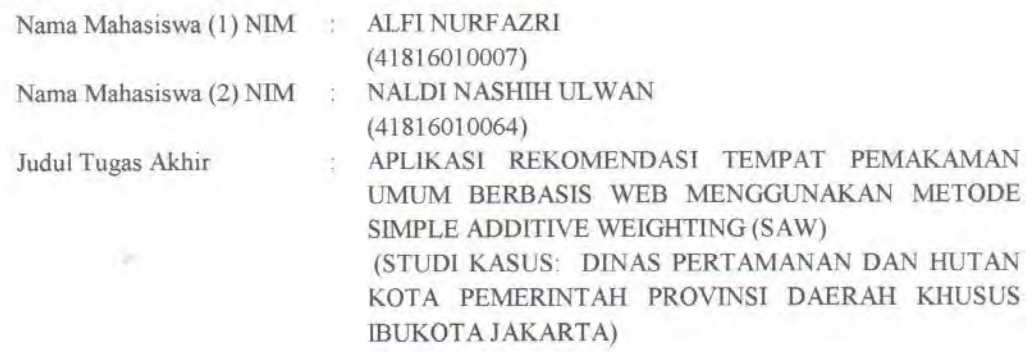

Menyatakan bahwa Laporan Tugas Akhir ini adalah hasil karya nama yang tercantum diatas dan bukan plagiat. Apabila ternyata ditemukan di dalam laporan Tugas Akhir ini terdapat unsur plagiat, maka nama diatas siap untuk mendapatkan sanksi akademik yang terkait dengan hal tersebut.

> $\sim$ Jakarta, 21 Agustus 2020 69AHF602985409 UNIVERSI **MERCU BI** ALFI NURFAZRI

#### <span id="page-3-0"></span>**SURAT PERNYATAAN PERSETUJUAN PUBLIKASI TUGAS AKHIR**

Sebagai mahasiswa Universitas Mercu Buana, saya yang bertanda tangan di bawah ini:

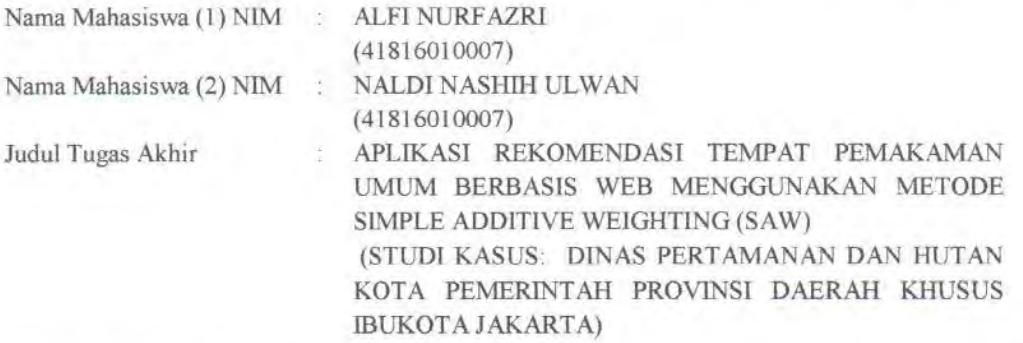

Dengan ini memberikan izin dan menyetujui untuk memberikan kepada Universitas Mercu Buana Hak Bebas Royalti Noneksklusif (None-exclusive Royalty Free Right) atas karya ilmiah saya yang berjudul diatas beserta perangkat yang ada (jika diperlukan).

Dengan Hak Bebas Royalti/Noneksklusif ini Universitas Mercu Buana berhak menyimpan, mengalihmedia/formatkan, mengelola dalam bentuk pangkalan data (database), merawat dan mempublikasikan tugas akhir saya.

Selain itu, demi pengembangan ilmu pengetahuan di lingkungan Universitas Mercu Buana, saya memberikan izin kepada Peneliti di Lab Riset Fakultas Ilmu Komputer, Universitas Mercu Buana untuk menggunakan dan mengembangkan hasil riset yang ada dalam tugas akhir untuk kepentingan riset dan publikasi selama tetap mencantumkan nama saya sebagai penulis/pencipta dan sebagai pemilik Hak Cipta.

Demikian pernyataan ini saya buat dengan sebenarnya.

### **MERCU BUA** 21 Agustus 2020

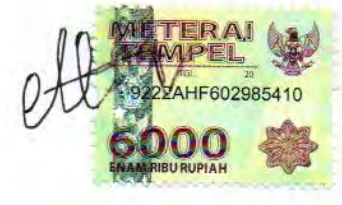

**ALFI NURFAZRI** 

### **LEMBAR PERSETUJUAN**

<span id="page-4-0"></span>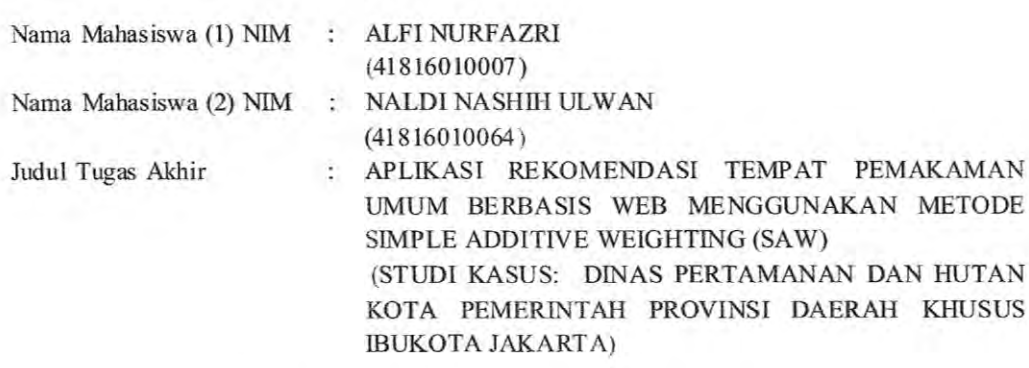

Tugas Akhir ini telah diperiksa dan disetujui

Jakarta, 22 Agustus 2020

Menyetujui, (Ripto Priambodo, ST, MTI) Dosen Pembimbing

## UNIVERSITAS **MERCU BUANA**

### **LEMBAR PENGESAHAN**

 $\mathcal{L}$ 

<span id="page-5-0"></span>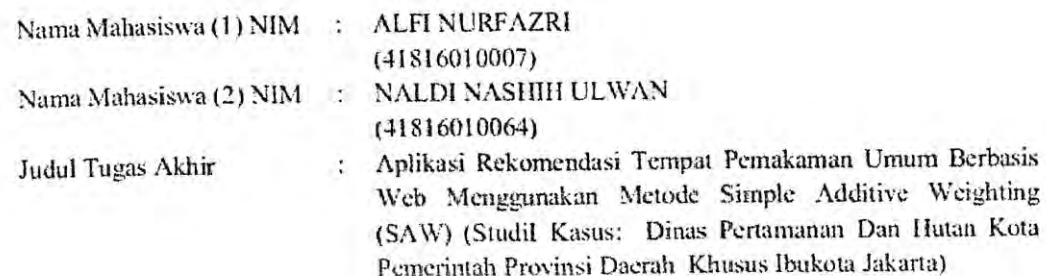

Tugas Akhir ini telah diperiksa dan disidangkan sebagai salah satu persyaratan untuk memperoleh gelar Sarjana pada Program Studi Sistem Informasi, Fakultas Ilmu Komputer, Universitas Mercu Buana.

Jakarta, 31 Agustus 2020

Menyetujui,

Mengetahui,

(Rino Priambodo, ST, MTI)

AS

**M.Ak., M.MSI**) (Inge Handriani Koordingtor Tugas Akhir

 $U N$ 

**MER** 

Rautry

(Ratna Mutu Manikam, S.Kom., MT) KaProdi Sistem Informasi

http://digilib.mercubuana.ac.id/

### **ABSTRAK**

<span id="page-6-0"></span>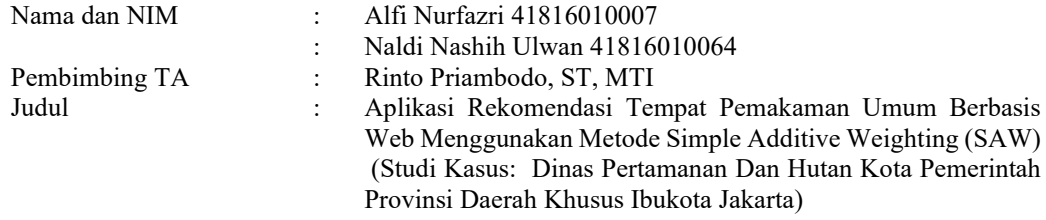

Tempat Pemakamam Umum adalah areal tanah yang disediakan untuk keperluan pemakaman jenazah bagi setiap orang tanpa membedakan agama dan golongan. Dinas Pertamanan Dan Hutan Kota Pemerintah Provinsi Daerah Khusus Ibukota Jakarta merupakan Satuan Kerja Perangkat Daerah yang mengurusi urusan Kehutanan, Pertamanan, dan Pemakaman di Lingkup Kerja Wilayah DKI Jakarta. Banyaknya waktu dan tenaga yang dibutuhkan dalam pemakaman jenazah di Provinsi DKI Jakarta juga belum tersedia sistem rekomendasi pemilihan TPU dan tidak adanya pengelolaan informasi makam pada ahli waris. Sistem rekomendasi ini bertujuan untuk mempermudah proses pendaftaran jenazah, pemilihan tpu, pemilihan petak dan juga pengelolaan makam dengan menggunakan metode SAW. Dengan menggunakan SAW pemilihan tpu dan petak makam akan mengoptimalkan perpetakan pemakaman dengan memilih allternatif TPU terbaik berdasarkan kriteria-kriteria yang sudah ditentukan.

Kata kunci:

Tempat Pemakaman Umum, Sistem Rekomendasi, Metode *Simple Additive Wieghting (SAW)*, Dinas Pertamanan Dan Hutan Kota Pemerintah Provinsi Daerah Khusus Ibukota Jakarta

### UNIVERSITAS **MERCU BUANA**

### **ABSTRACT**

<span id="page-7-0"></span>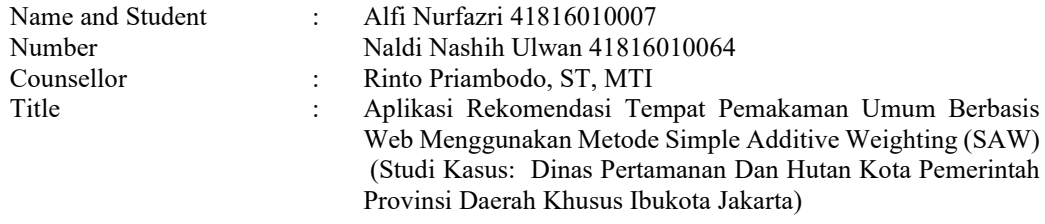

Public Cemetery is an area of land provided for funeral purposes for any person regardless of religion and class. Service of the Provincial Government of the Special Capital Region of Jakarta is a regional work unit in charge of forestry, gardening, and funeral affairs in the DKI Jakarta area of work. A large amount of time and energy required at the funeral of a corpse in DKI Jakarta Province also does not have a TPU recommendation system available and there is no management of grave information for the heirs. This recommendation system aims to simplify the process of registering bodies, selecting TPU, selecting plots, and also managing tombs using the SAW method. By using SAW, the selection of TPU and grave plots will optimize the burial mapping by selecting the best TPU alternatives based on predetermined criteria.

#### Key words:

Public Cementry, Recommendation System, Simple Additive Weighting Method, Department of City Parks and Forests Provincial Government of the Special Capital Region of Jakarta

## UNIVERSITAS **MERCU BUANA**

### **KATA PENGANTAR**

<span id="page-8-0"></span>Puji syukur kita panjatkan kepada Allah Subhanahu wa Ta'ala yang masih memberikan kita kesehatan, sehingga penulis dapat menyelesaikan Laporan Tugas Akhir ini dengan judul "Aplikasi Rekomendasi Tempat Pemakaman Umum Berbasis Web Menggunakan Metode Simple Additive Weighting (SAW) (Studi Kasus: Dinas Pertamanan Dan Hutan Kota Pemerintah Provinsi Daerah Khusus Ibukota Jakarta)". Penulis menyadari bahwa bahwa Laporan Tugas Akhir ini tidak akan terwujud tanpa bantuan dan bimbingan dari dosen pembimbing tugas akhir, orang tua dan juga teman-teman program studi sistem informasi. Oleh karena itu, penulis mengucapkan terima kasih kepada:

- 1. Bapak Prof. Ngadiro Surip selaku Rektor Universitas Mercu Buana
- 2. Ratna Mutu Manikam, S.Kom, M.T selaku Kaprodi Sistem Informasi
- 3. Rinto Priambodo, ST, MTI selaku Dosen Pembimbing Tugas Akhir yang telah memberikan ilmu, arahan, waktu dan semangat sehingga penulis dapat menyelesaikan Tugas Akhir ini
- 4. Nia Rahma Kurnianda, S.Kom, M.Kom selaku pembimbing akademik yang telah memberikan dukungan dalam penyelesaian tugas akhir ini.
- 5. Kedua orang tua yang selalu memberikan doa, motivasi dan semangat untuk menyelesaikan tugas akhir. Berbagai pihak yang telah memberikan bantuan dan dorongan serta berbagai pengalaman pada proses penyusunan skripsi ini.

Akhir kata, penulis berharap skripsi ini dapat berguna untuk semua orang terutama bagi mahasiswa/i ilmu komputer

Jakarta, 21 Agustus 2020

ALFI NURFAZRI

viii

### **DAFTAR ISI**

<span id="page-9-0"></span>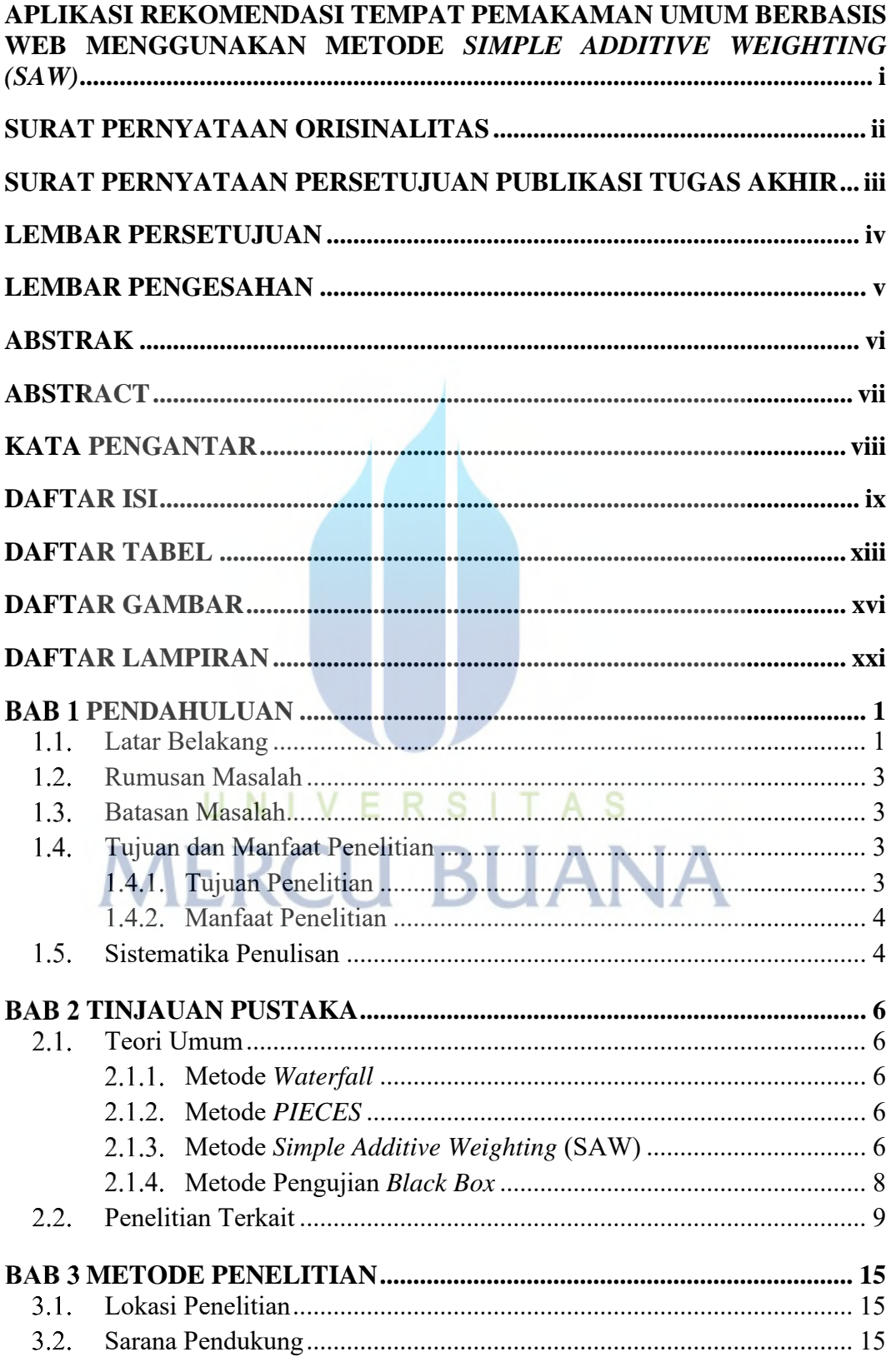

 $ix$ 

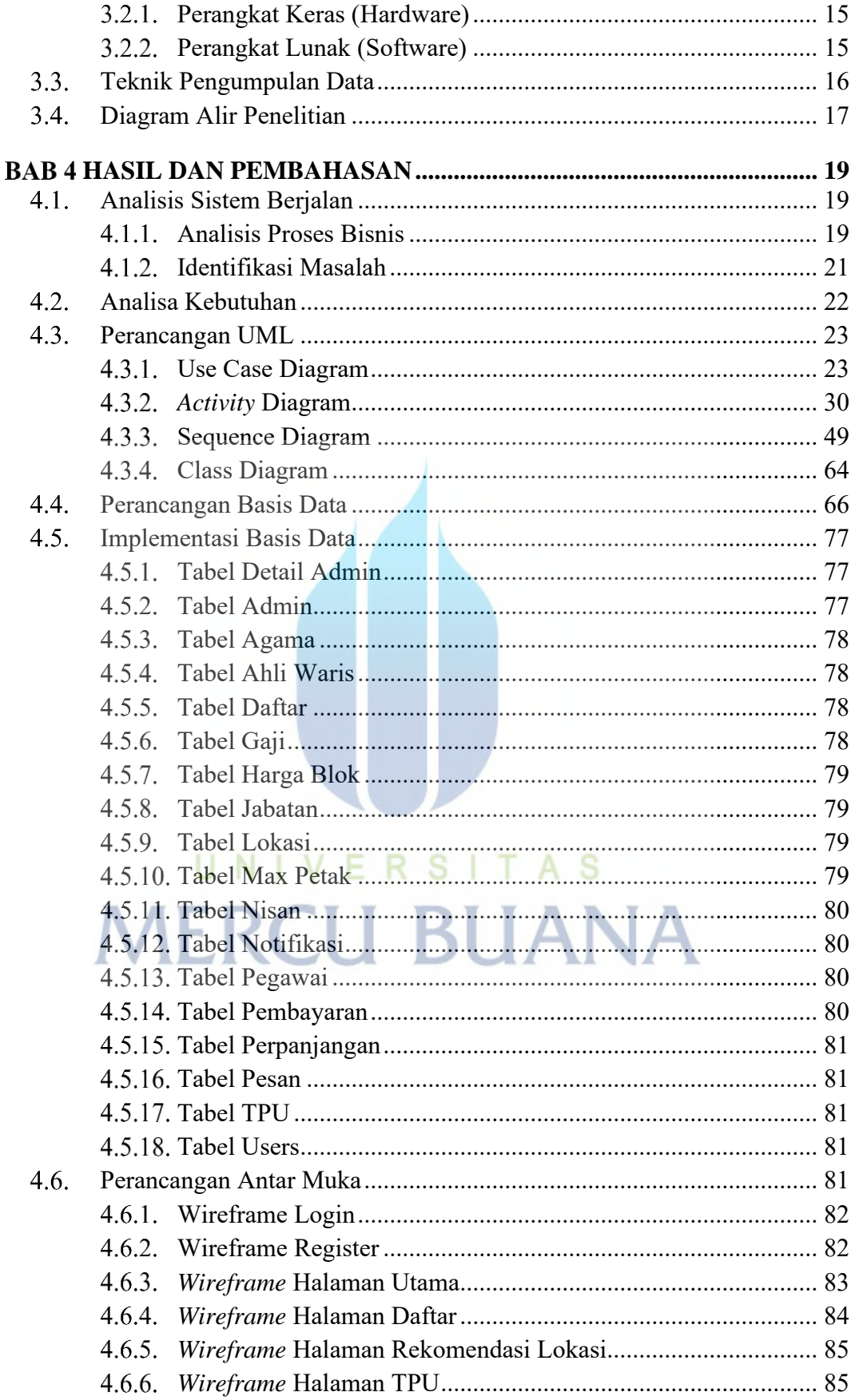

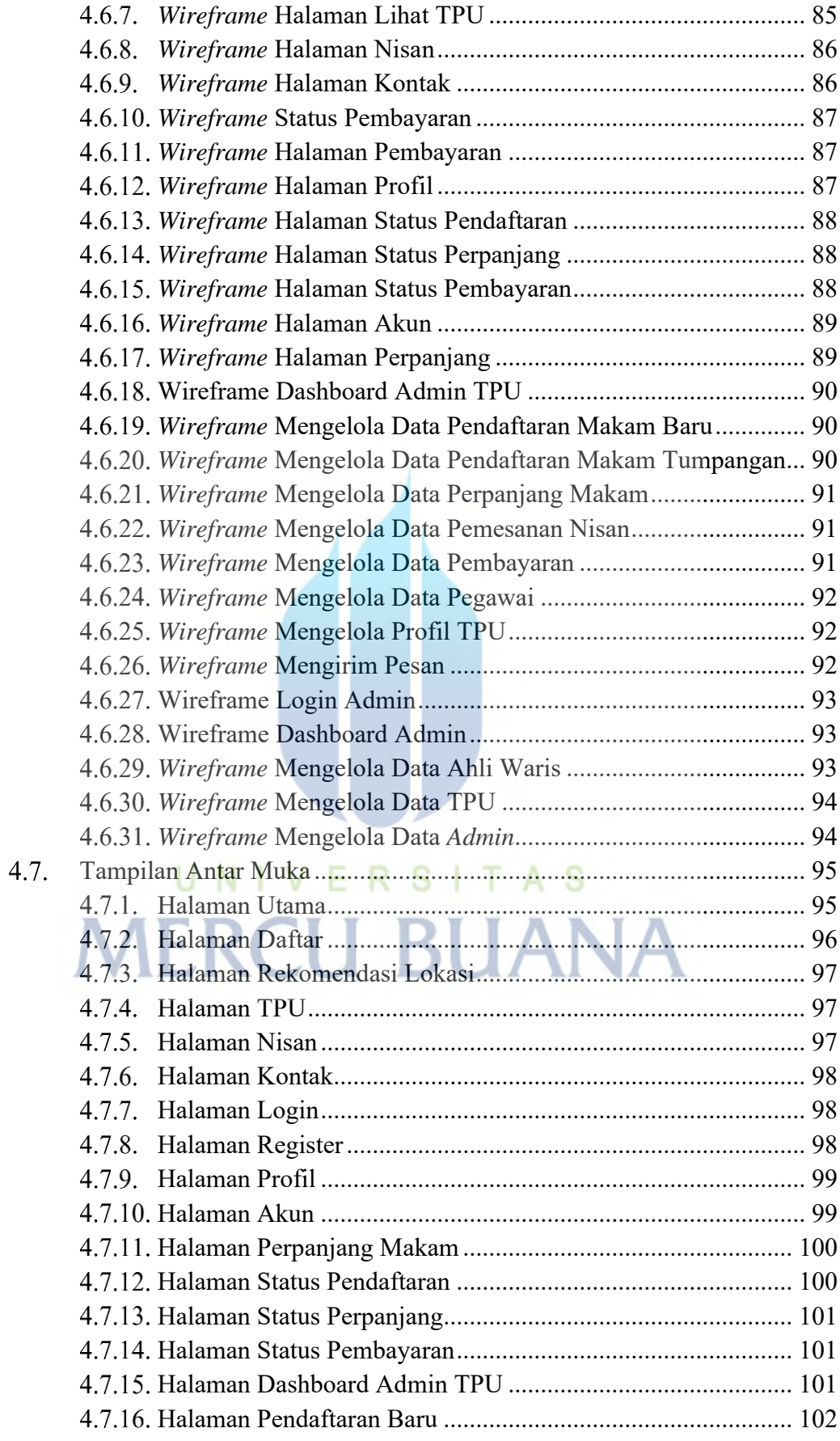

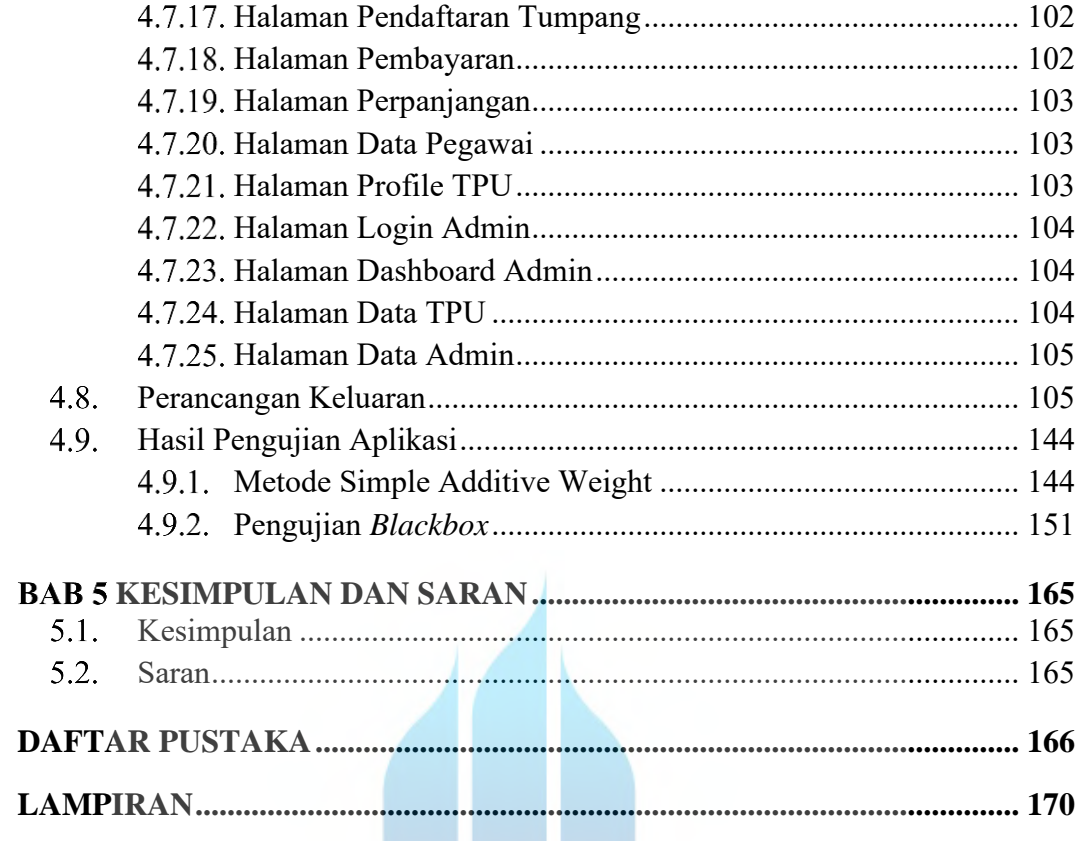

# UNIVERSITAS **MERCU BUANA**

M.

### **DAFTAR TABEL**

<span id="page-13-0"></span>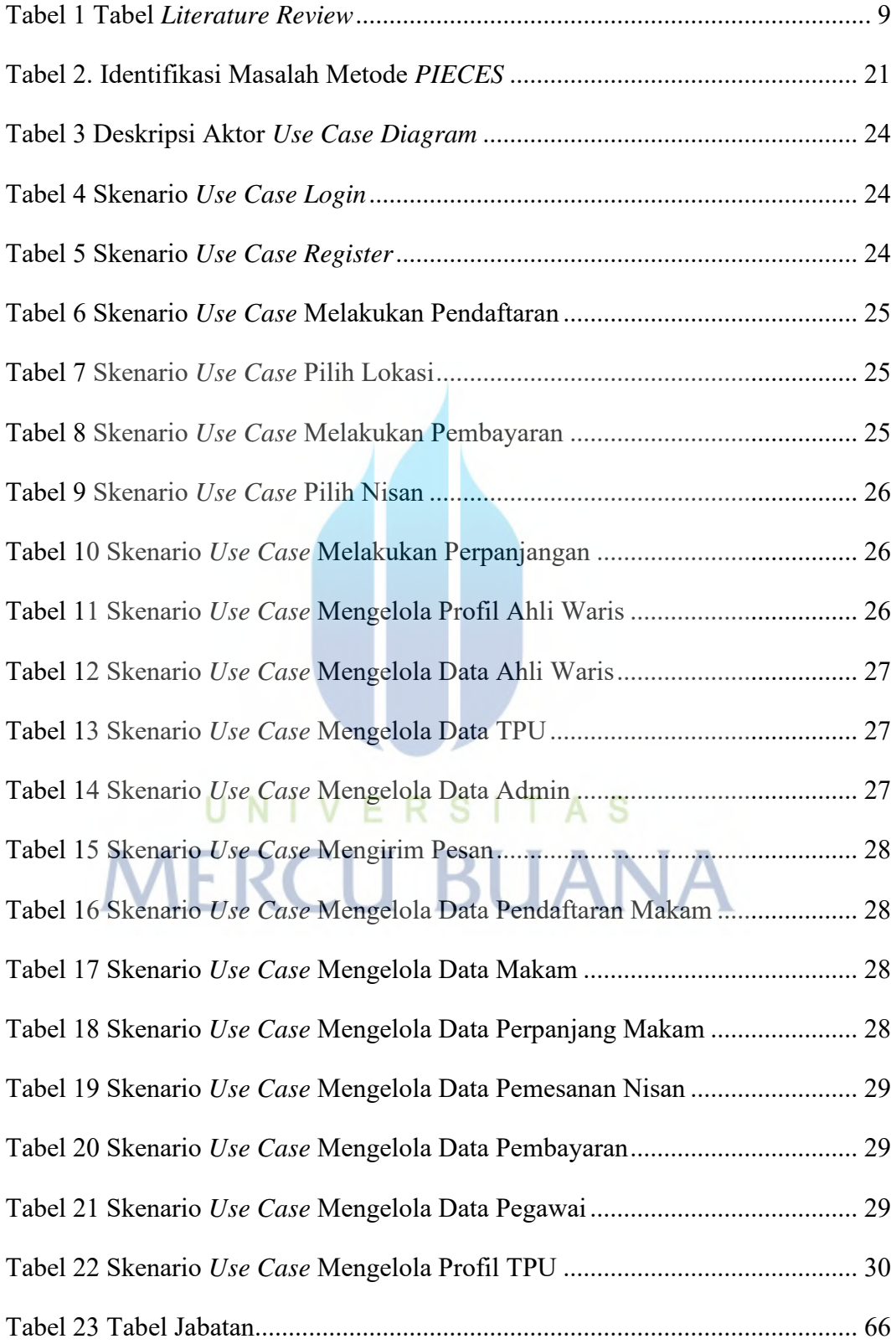

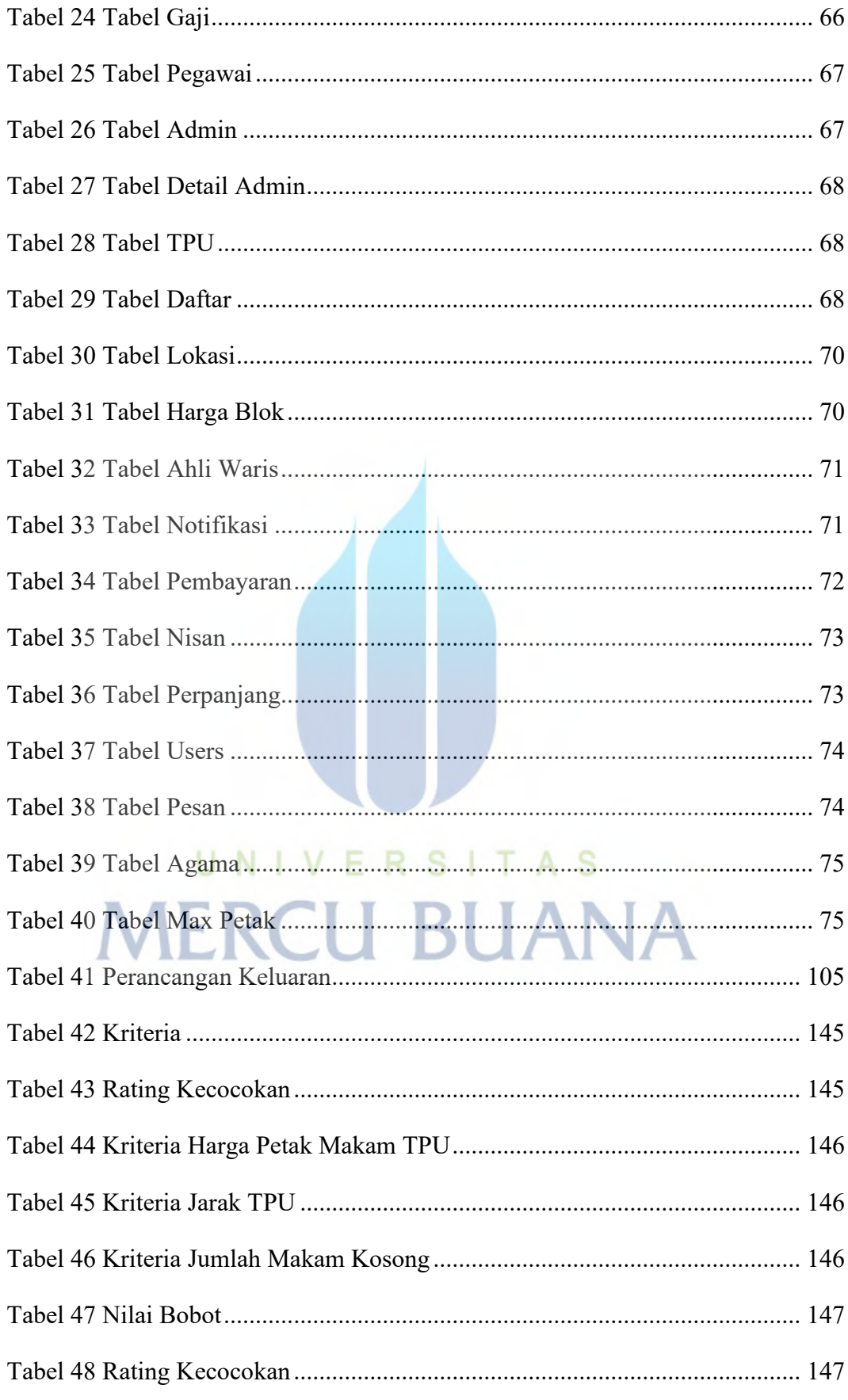

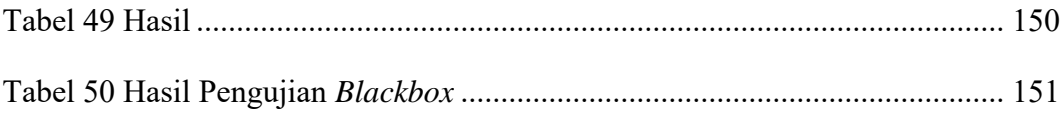

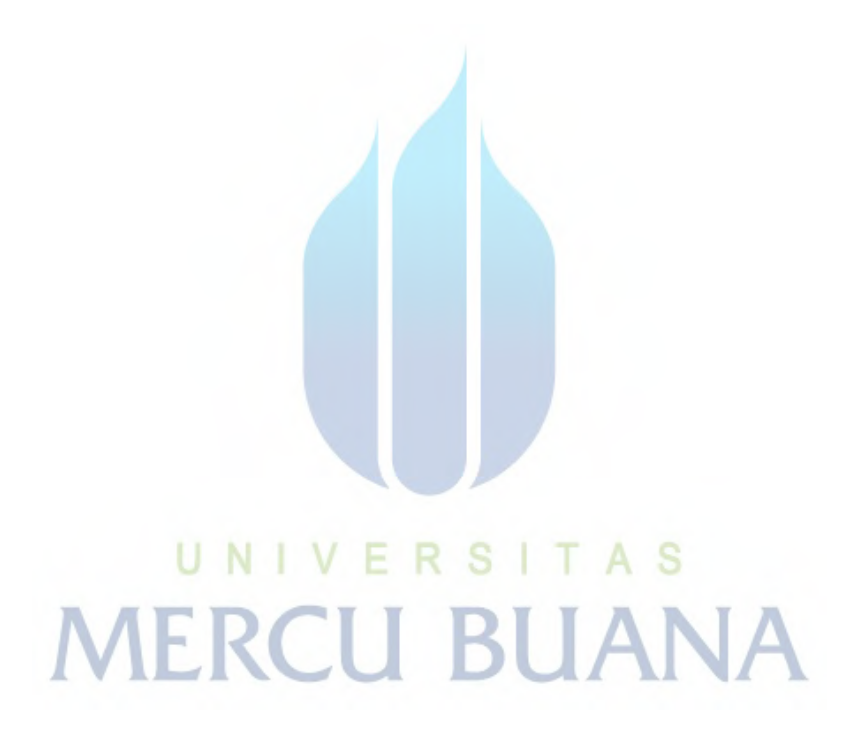

### **DAFTAR GAMBAR**

<span id="page-16-0"></span>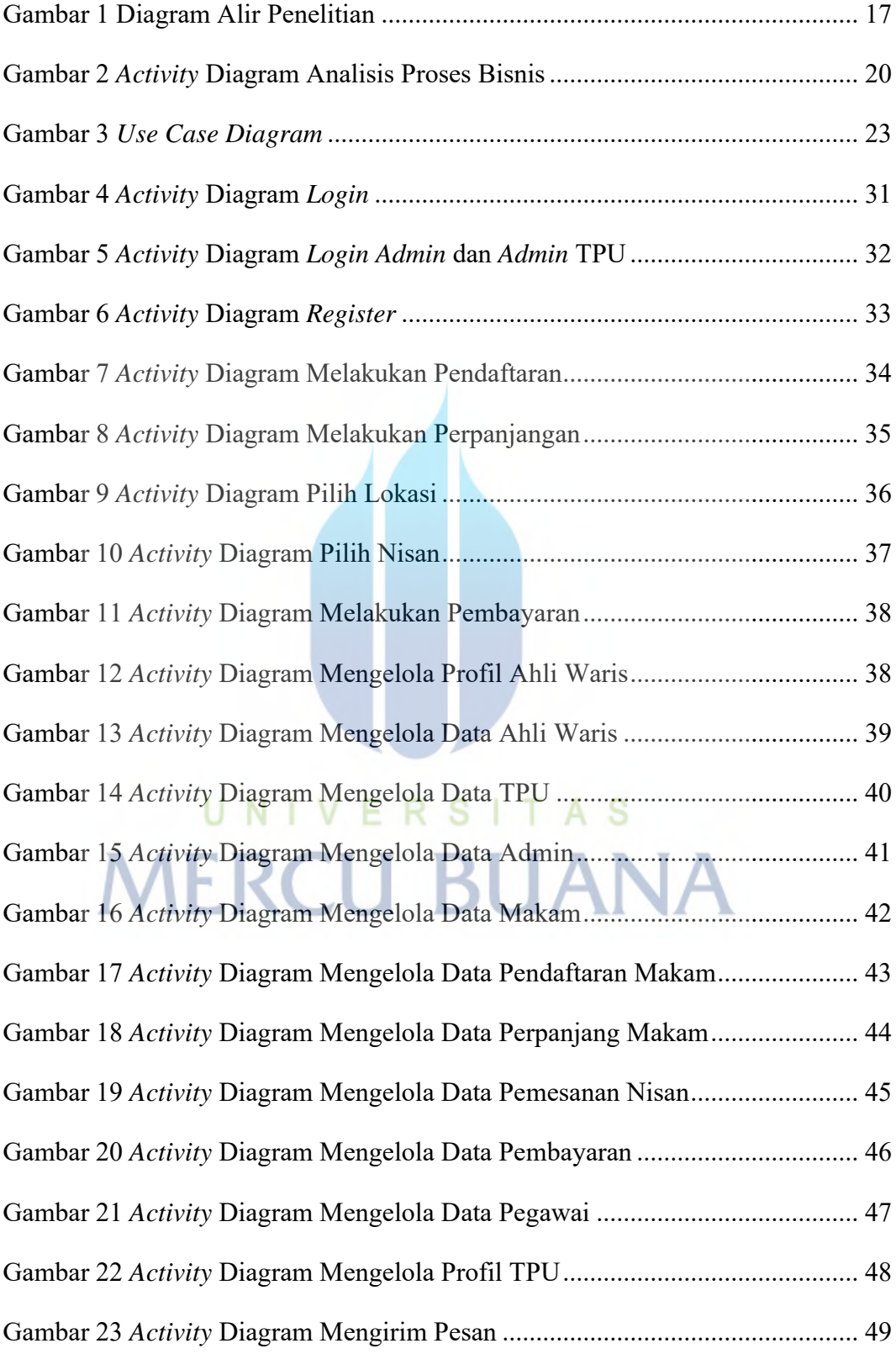

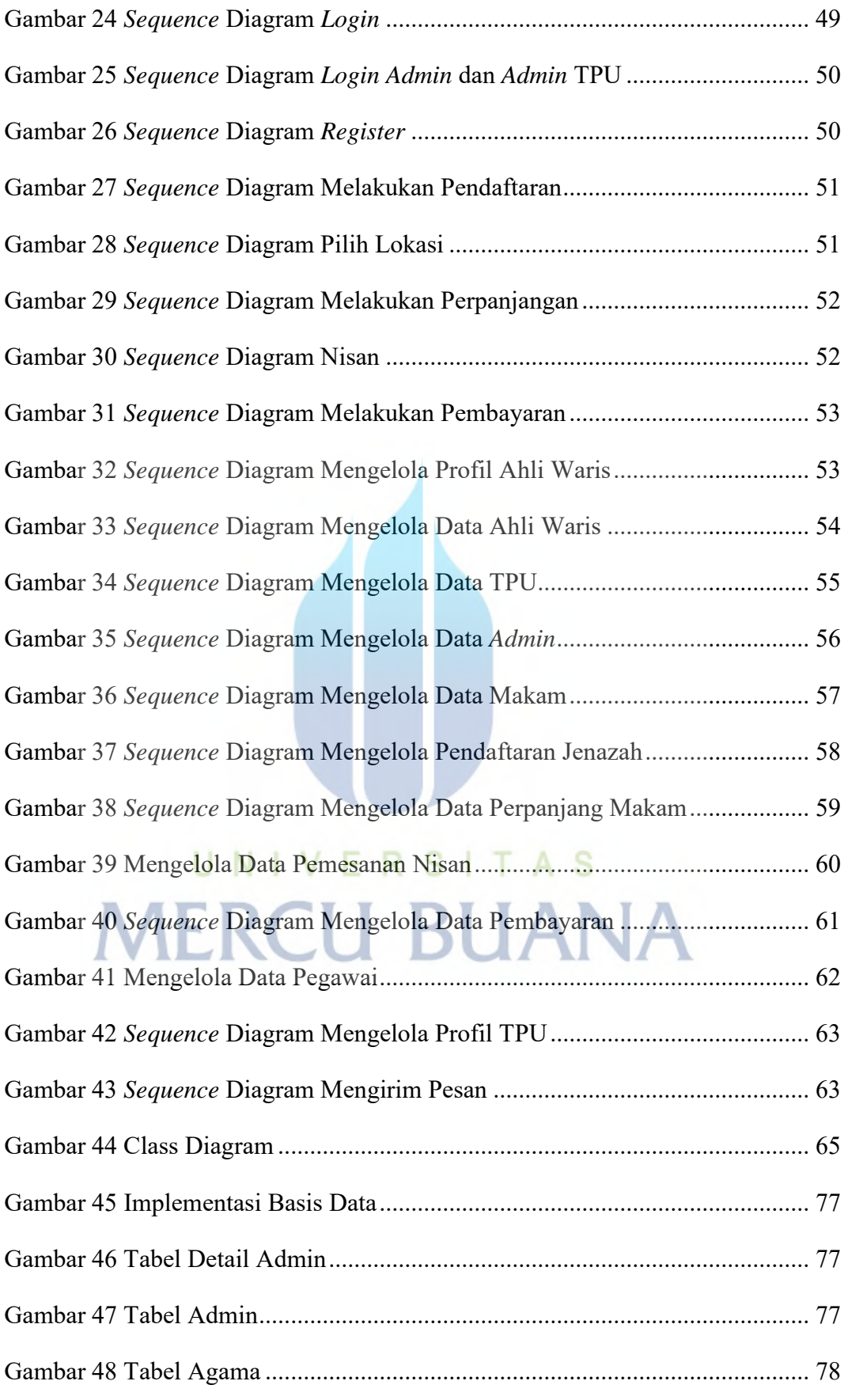

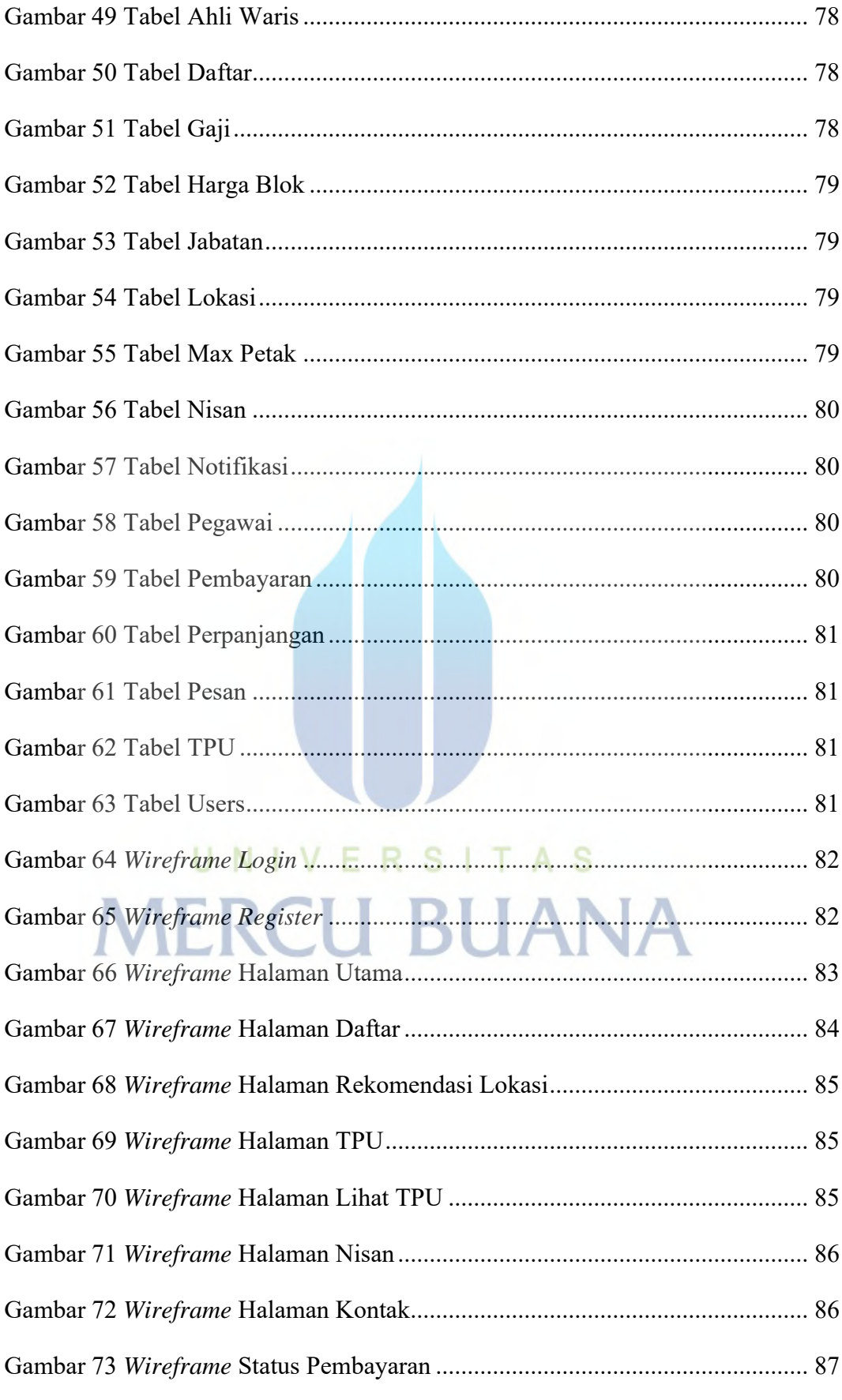

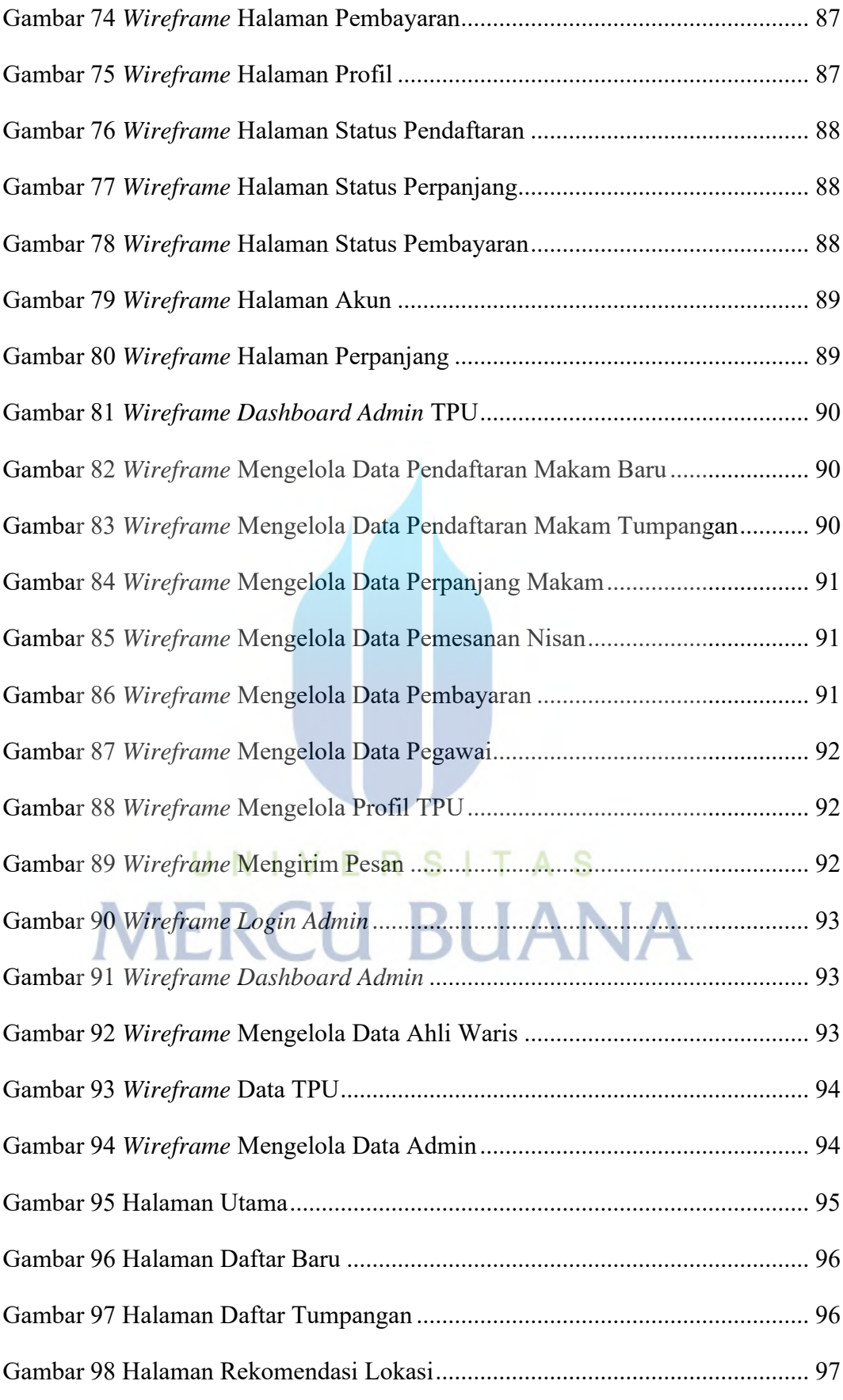

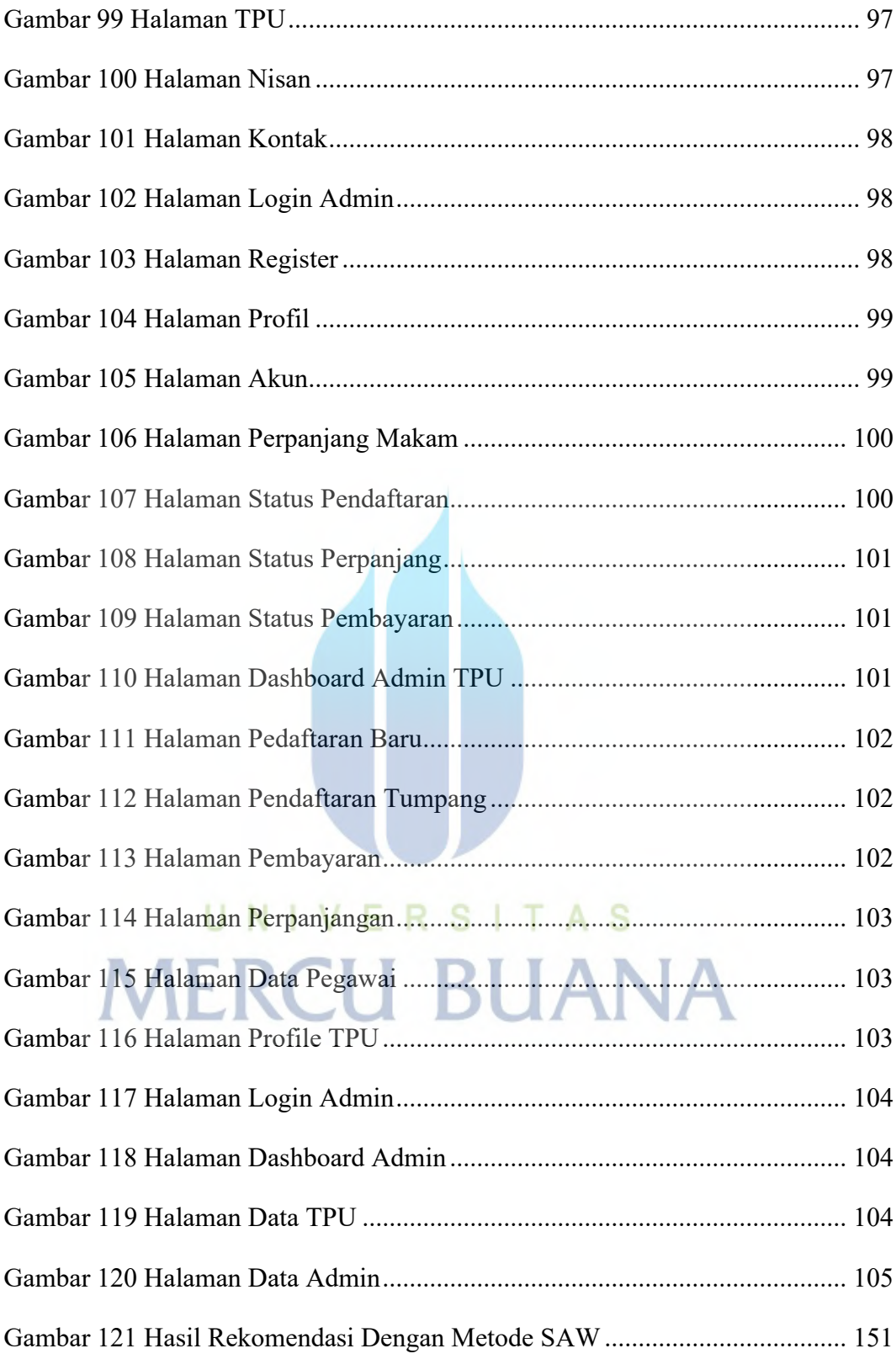

### **DAFTAR LAMPIRAN**

<span id="page-21-0"></span>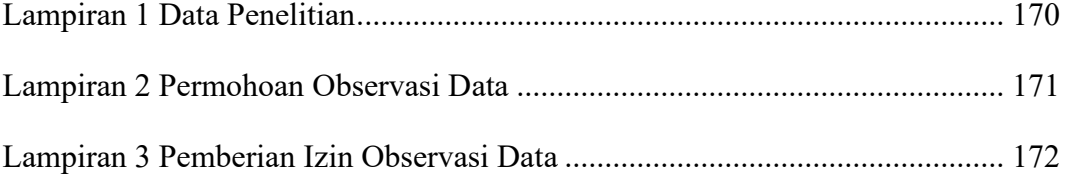

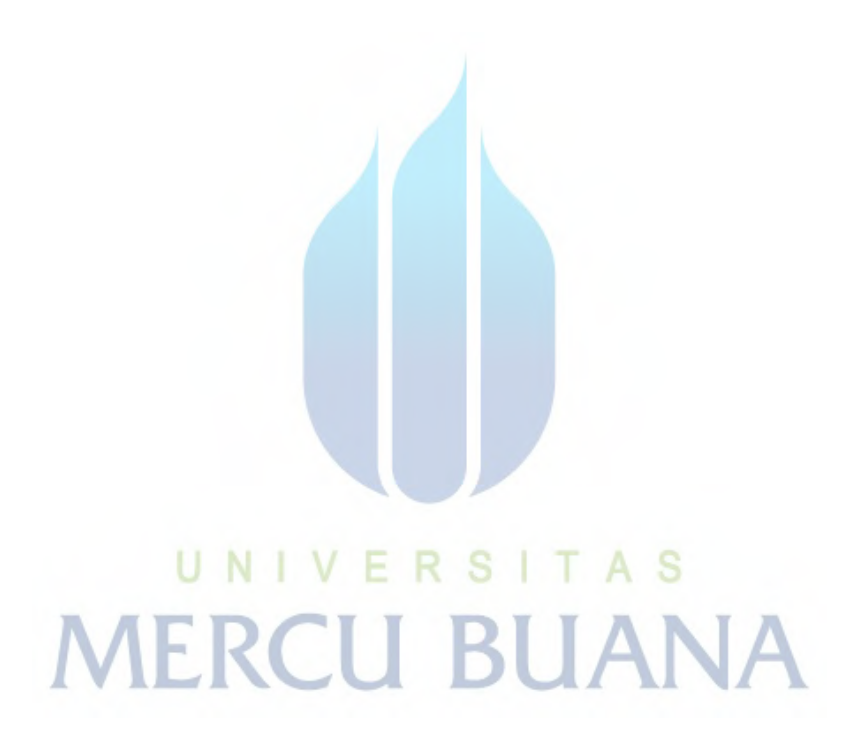

xxi